Министерство науки и высшего образования Российской Федерации Федеральное государственное бюджетное образовательное учреждение высшего образования «Кубанский государственный университет»

ИНСТИТУТ ГЕОГРАФИИ, ГЕОЛОГИИ, ТУРИЗМА И СЕРВИСА

УТВЕРЖДАЮ Проректор до учебной работе, качеству образования - первый проректор **Т.А. Хагуров** подпись 2022 г. **UNT** 

# РАБОЧАЯ ПРОГРАММА ДИСЦИПЛИНЫ (МОДУЛЯ)

# Б2.В.02(У) ОЗНАКОМИТЕЛЬНАЯ ПРАКТИКА (ПО ГЕОЛОГИЧЕСКОМУ МОДЕЛИРОВАНИЮ)

(код и наименование дисциплины в соответствии с учебным планом)

Направление подготовки/специальность 05.04.01 Геология (код и наименование направления подготовки/специальности)

Направленность (профиль) Геология и геохимия нефти и газа (наименование направленности (профиля) специализации)

Программа подготовки (академическая /прикладная)

Форма обучения

очная

(очная, очно-заочная, заочная)

Квалификация (степень) выпускника

магистр

академическая

(бакалавр, магистр, специалист)

Краснодар 2022

Рабочая программа дисциплины Учебная практика «Ознакомительная практика (по геологическому моделированию)» составлена в соответствии с Федеральным государственным образовательным стандартом высшего образования (ФГОС ВО) по направлению подготовки 05.04.01 "Геология" (направленность (профиль) - Геология и геохимия нефти и газа)

Программу составил (и):

Попков И.В., доцент кафедры нефтяной геологии, гидрогеологии и геотехники, к.г.-м.н., доиент

И.О. Фамилия, должность, ученая степень, ученое звание

Рабочая программа дисциплины Учебная практика «Ознакомительная практика (по геологическому моделированию)» утверждена на заседании кафедры (разработчика) нефтяной геологии, гидрогеологии и геотехники протокол № 9/1 «19» ИАЛ  $2022 \text{ r.}$ Wprus Заведующий кафедрой (разработчика) Любимова Т.В.

Рабочая программа обсуждена на заседании кафедры (выпускающей) нефтяной геологии, гидрогеологии и геотехники протокол №  $3/4$  «  $49$  » *ШАЛ* 2022 г. Заведующий кафедрой (выпускающей) Любимова Т.В.

полпись

Утверждена на заседании учебно-методической комиссии ИГГТиС  $\mathcal{S}$  $\frac{23}{3}$  May протокол №  $2022r$ . Председатель УМК ИГГТиС Филобок А.А. фамилия, инициалы

Рецензенты:

Гуленко В.И., профессор кафедры геофизических методов поиска и разведки ИГГТиС КубГУ

## **1.Цель учебной практики**

**Целью прохождения** ознакомительной практики (по геологическому моделированию) является одним из важных базовых курсов для изучения фундаментальных основ компьютерного моделирования. **Геологическая модель** –это объёмная имитация месторождения, позволяющая исследовать и прогнозировать процессы, протекающие при разработке в объёме резервуара, непрерывно уточняющиеся на основе новых данных на протяжении всего периода эксплуатации месторождения. Основной целью построения геологической модели месторождения является создание основы для дальнейшего моделирования движения флюидов в этом месторождений. Сопутствующей целью также является и подсчёт геологических запасов. Дисциплина направлена на формирование профессиональных знаний, умений и навыков у студентов направление подготовки 05.04.01 Геология «Геология и геохимия нефти и газа», составлена в соответствии с федеральным государственным образовательным стандартом высшего образования (ФГОС ВО) Положения о практике обучающихся, осваивающих основные профессиональные образовательные программы высшего образования определяются в соответствии с требованиями ФГОС ВО, соотносятся с общими целями и задачами ООП, направленными на закрепление и углубление теоретической подготовки обучающегося и приобретение им практических навыков и компетенций в сфере геологической профессиональной деятельности, приобретения навыков по геологическому моделированию объектов исследования геологии нефти и газа, нефтегазовых месторождений, перспективных пластов нахождения углеводородов, распространения коллекторов и нефтематеринских пород, и других объектов.

## **2 Задачи учебной практики**

**Задачами практики** ознакомительной практики (по геологическому моделированию) является обучение магистрантов цифровым программам, приемам и методам моделирования при геологических исследованиях. Объектами профессиональной деятельности геологов, являются продуктивные пласты залежей углеводородов, распространение нефтенасыщенных пластов коллекторов и нефтематеринских пород. Получение практических навыков по проведению моделирования геологических объектов связанных с разведкой, разработкой и эксплуатацией месторождений нефти и газа является главной задачей учебной исследовательской практики, которая осуществляется по следующим задачам:

— закрепление теоретических знаний по геологическому моделированию, полученных при изучении геологических дисциплин, освещающих вопросы разведки, проектирования и эксплуатации месторождений нефти и газа и подсчета запасов;

— приобретение практических навыков компьютерных технологий программам моделирования геологических и нефтегазовых объектов, с обоснованием основных стадий разведки, проектирования и камеральной обработки материалов, ознакомить с основами методов геологического моделирования с выявления диагностических признаков при поисках углеводородов.

#### **Место дисциплины в структуре ООП ВО:**

Ознакомительная практика (по геологическому моделированию) введена в учебный план подготовки магистрантов направление подготовки 05.04.01 Геология «Геология и геохимия нефти и газа» в соответствии с профилем ООП по специальности 05.04.01 Код дисциплины по учебному плану - Б2.В.02 (У) Она служит для закрепления теоретических знаний, полученных в ходе изучения дисциплин: Б1.О.01 «Системный анализ и принятие решений в геологии», Б1.В.01 «Условия формирования и эволюция коллекторов в литогенезе», Б1.В.02 «Флюидодинамика нефтегазоносных бассейнов», Б1.В.04

«Природные резервуары нефти и газа», Б1.В.05 «Сложнопостроенные коллекторы», и др.

Логически и содержательно данная дисциплина взаимосвязана с блока Б2 (естественнонаучный цикл), в их числе –. Логически и содержательно данные дисциплины взаимосвязана с блока Б2 (естественнонаучный цикл) по которым студенты подготовлены к приобретению навыков исследовательской работы при прохождении данной практики.

Последующие дисциплины, для которых практика является предшествующей, подготавливает студента к освоению профессиональных дисциплин, в соответствии с учебным планом: Б1.В.10 «Компьютерные технологии проведения, обработки и интерпретации геолого-геофизических материалов», Б1.В.08 «Геодинамические обстановки нефтегазообразования и нефтегазонакопления», Б1.В.09 «Секвенсстратиграфия», Б1.В.ДВ.03.01 «Нефтегазоносность глубокозалегающих комплексов» и др

Учебная ознакомительная практика (по геологическому моделированию) предусмотрена основной образовательной программой (ООП) и подразделена на два семестра 2 и 3, объем трудоемкости по втором семестре составляет 6 зачетных единиц, в третьем семестре 9 зачетных единиц (всего 540 часов, итоговый контроль — зачет).

## **1.4 Перечень планируемых результатов обучения по практике «Ознакомительная практика (по геологическому моделированию)» соотнесенных с планируемыми результатами освоения образовательной программы.**

## **Требования к результатам освоения практики:**

Процесс прохождения Ознакомительная практика (по геологическому моделированию) направлен на формирование элементов следующих компетенций в соответствии с ФГОС ВО: УК-3, ОПК-4.

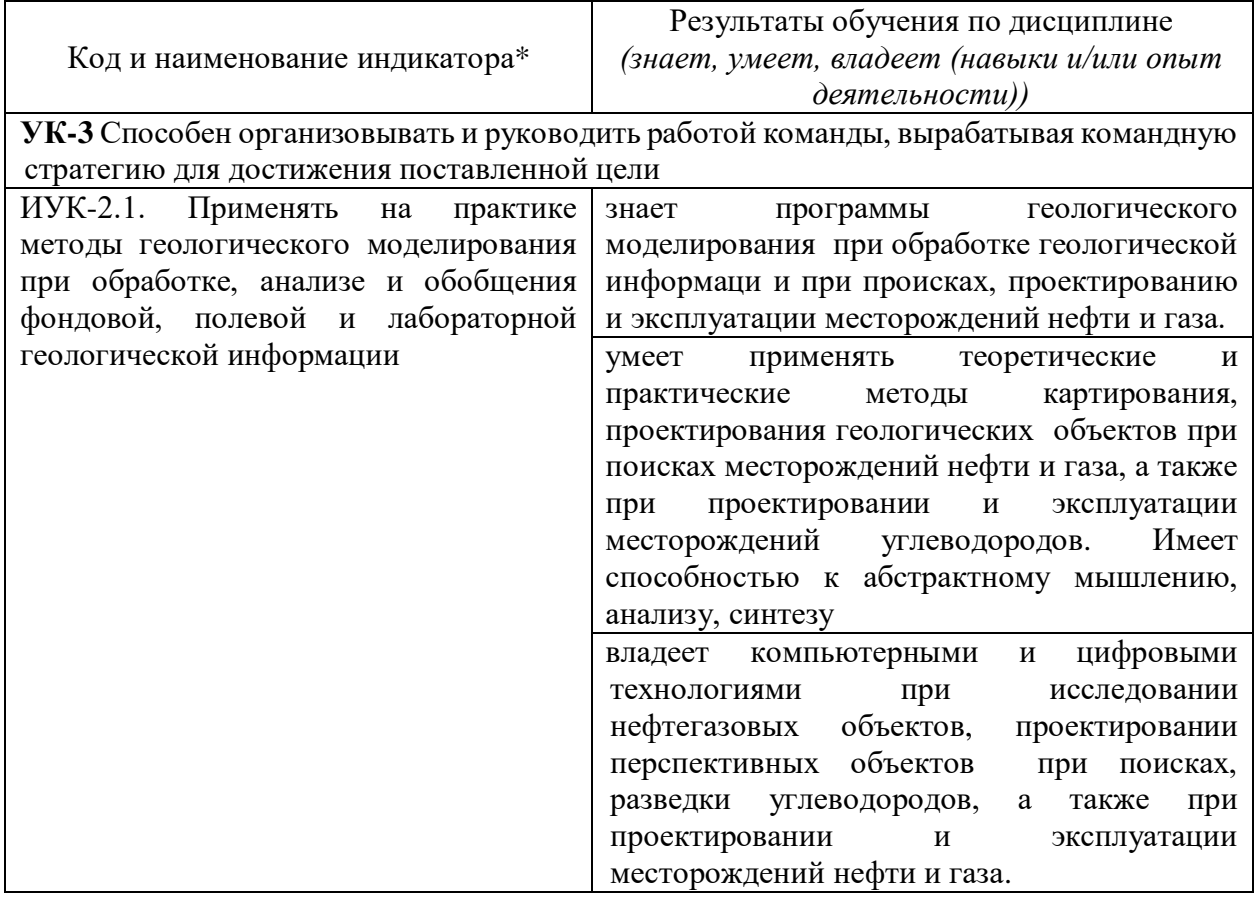

Код и наименование индикатора\*

Результаты обучения по дисциплине *(знает, умеет, владеет (навыки и/или опыт деятельности))*

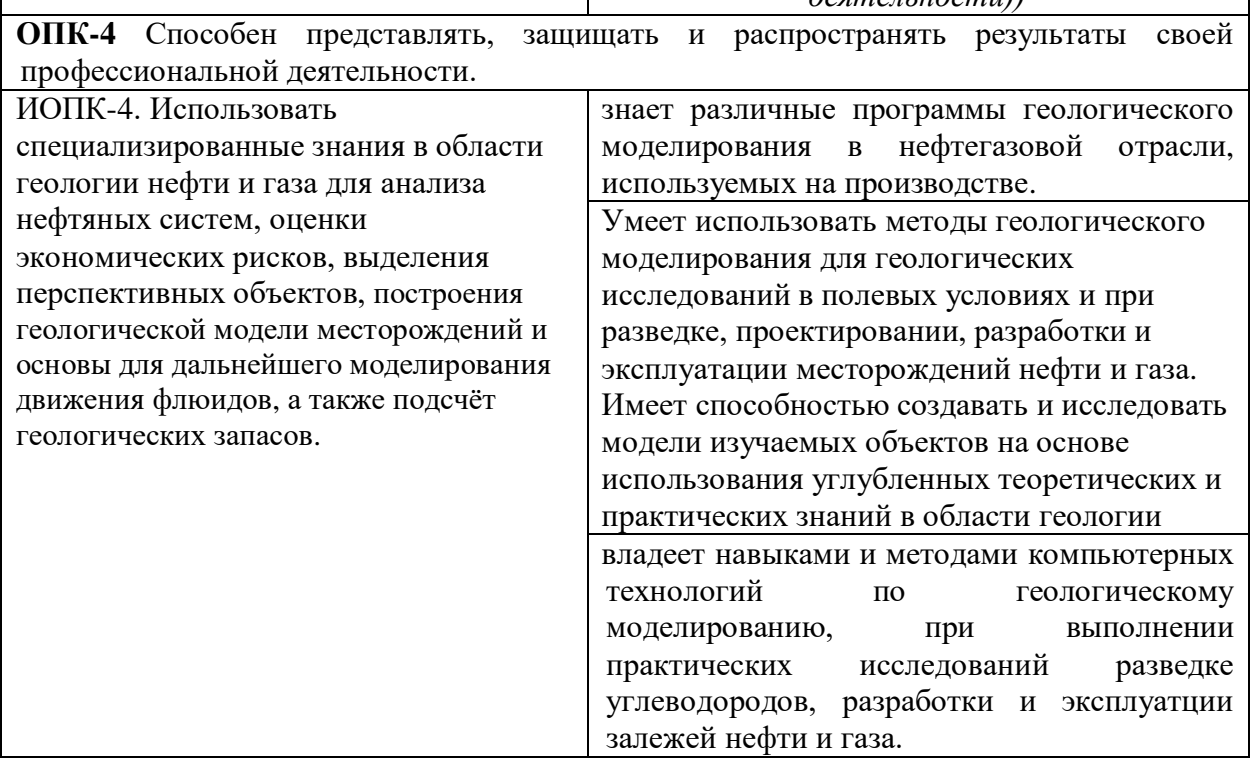

Результаты обучения по дисциплине достигаются в рамках осуществления всех видов контактной и самостоятельной работы обучающихся в соответствии с утвержденным учебным планом.

Индикаторы достижения компетенций считаются сформированными при достижении соответствующих им результатов обучения.

# **2. Структура и содержание дисциплины**

## **2.1 Распределение трудоёмкости дисциплины по видам работ**

Общая трудоёмкость прохождения **«Ознакомительная практика (по геологическому моделированию**» 6 зачетных единиц во втором семестре и 9 зачетных единиц в третьем семестре (540 часов), их распределение по видам работ представлено в таблице

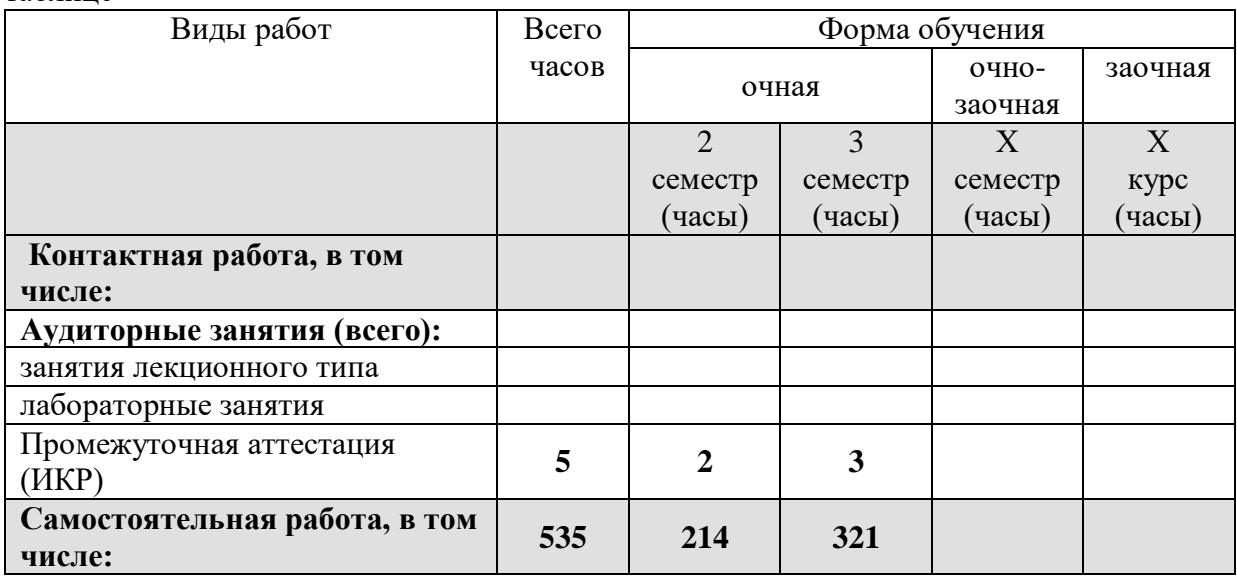

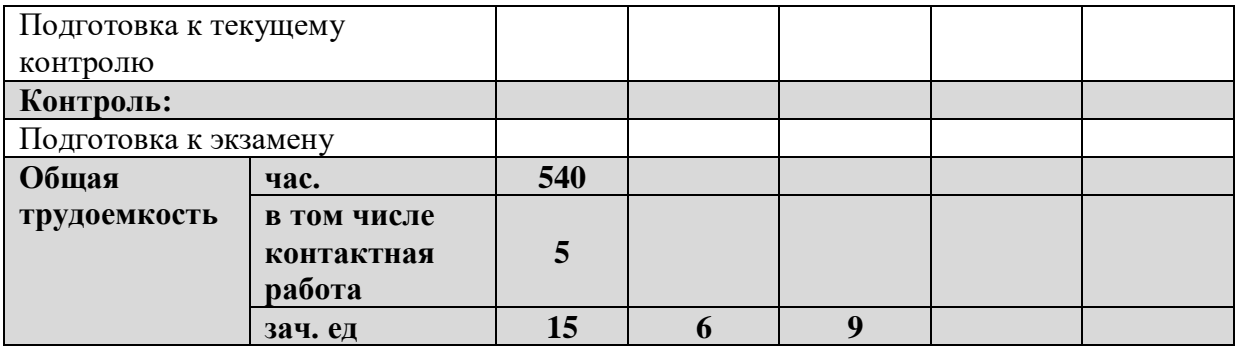

## **2.2 Содержание практики**

Распределение видов учебной работы и их трудоемкости по прохождения практики **«Ознакомительная практика (по геологическому моделированию)»** Проводится во 2 и 3 семестре (1 и 2 *курсе магистратуры*) *(очная форма обучения)*

**2.3 Содержание разделов (тем) практики) «Ознакомительная практика (по геологическому моделированию)»** занятия по практике проводится за 5 часов аудиторных и 5 часов контролируемых работ.

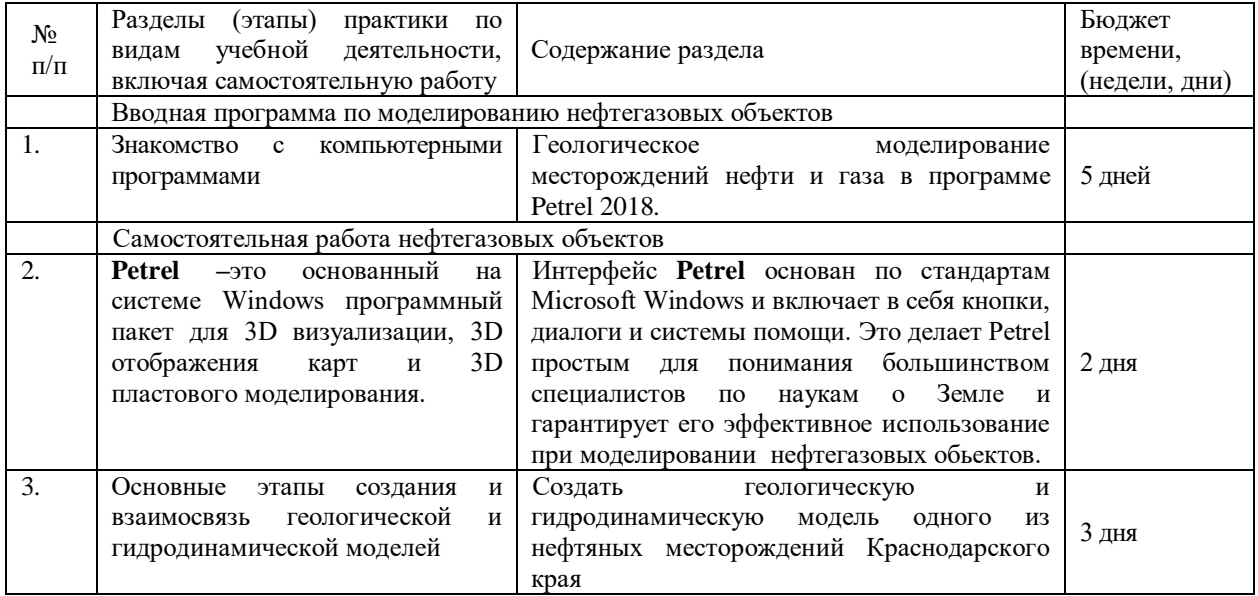

## **2.3.1 Занятия лекционного типа**

Не предусмотрены

Форма текущего контроля —устный опрос (УО) и практическое представление модели нефтегазовых месторождений (ПР).

# **2.3.2 Занятия семинарского типа (практические / семинарские занятия/ лабораторные работы)**

Продолжительность каждого вида практических работ, предусмотренного планом, уточняется магистрантом совместно с руководителем практики.

Руководитель практики:

– составляет **рабочий график (план**) проведения практики;

– разрабатывает **задания для обучающихся**, выполняемые в период практики;

– участвует в распределении обучающихся видам работ при полевых работах;

– осуществляет контроль за соблюдением сроков проведения практики и соответствием ее содержания требованиям, установленным ОПОП ВО;

– оказывает методическую помощь обучающимся при выполнении ими индивидуальных и коллективных заданий, а также при сборе материалов к отчету по практики;

– оценивает результаты прохождения практики обучающимися.

Магистранты, направляемые на практику, обязаны:

– явиться на установочное собрание, проводимое руководителем практики;

– детально ознакомиться с программой и рабочим планом практики;

– явиться на место практики в установленные сроки;

– выполнять правила охраны труда и правила внутреннего трудового распорядка;

– выполнять указания руководителя практики, нести ответственность за выполняемую работу;

– проявлять инициативу и максимально использовать свои знания, умения и навыки на практике;

– выполнить программу и план практики, решить поставленные задачи и своевременно подготовить отчет о практике.

Практика для обучающихся с ограниченными возможностями здоровья и инвалидов проводится с учетом особенностей их психофизического развития, индивидуальных возможностей и состояния здоровья.

Практика делится на два этапа полевой и стационарный. Полевой этап включает в себя выезды на геологические обнажения со съемкой разрезов, сбора образцов, съемки объектов с прямыми признаками залегания горных пород. Второй этап - камеральная обработка собранного материала, научно-исследовательская работа и подготовка отчета по практике.

По итогам геолого-съемочной практики студентами оформляется отчет, в котором излагаются результаты проделанной работы и в систематизированной форме приводится обзор освоенного научного и практического материала.

Форма отчетности - дифференцированный зачет с выставлением оценки.

Обучающиеся в период прохождения практики:

- выполняют индивидуальные задания, предусмотренные программами практики;
- соблюдают правила внутреннего трудового распорядка.
- соблюдают требования охраны труда и пожарной безопасности.

#### **3. Содержание разделов дисциплины по практике**

*Раздел 1. Введение*

**Моделирование нефтяных и газовых месторождений –**это прикладная дисциплина о создании компьютерных геологических моделей месторождений нефти и газа на основе геофизических и геологических наблюдений, проведённых как на земной поверхности, так и под ней. **Геологическая модель** –это объёмная имитация месторождения, позволяющая исследовать и прогнозировать процессы, протекающие при разработке в объёме резервуара, непрерывно уточняющиеся на основе новых данных на протяжении всего периода эксплуатации месторождения Основной целью построения геологической модели месторождения является создание основы для дальнейшего моделирования движения флюидов в этом месторождений. Однако, сопутствующей целью также является и подсчёт геологических запасов

*Раздел 2.* Программы компьютерного геологического моделирования

Основные этапы создания и взаимосвязь геологической и гидродинамической моделей достаточно кропотливая работа рассматривается поэтапно. Для усвоения программы необходимо пользоваться учебными пособиями и спецлитературой, например: К.Е. Закревский, 2009, «Геологическое 3D моделирование»; Р.Д.Каневская, 2002 «Математическое

моделирование гидродинамических процессов разработки месторождений углеводородов»; Б.В. Платов и др., 2020 «Моделирование нефтяных и газовых месторождений»; справочные руководства Eclipse, Petrel, T-Navigator, Roxar, DV-Geo и других программ.

*Раздел 3. Создание трехмерной геологической модели месторождения*

#### *Раздел 4. Написание отчета*

Отчет геологической модели месторождения должен иметь пошаговую информацию о создании модели месторождения по плану: ВВЕДЕНИЕ

1. Краткая геологическая характеристика района работ

- 2. Пользовательский интерфейс Petrel 2018 или другой имеющейся программы
- 3. Загрузка исходных данных в Petrel
- 3.1. Загрузка координат устьев скважин
- 3.2. Загрузка данных иклинометрии
- 3.3. Загрузка данных каротажа
- 3.4. Загрузка отметок пластопересечений и флюидных контактов
- 3.5. Загрузка поверхностей
- 3.6. Загрузка данных сейсморазведки
- 4. Настройка шаблонов Well Section
- 5. Моделирование фаций
- 6. Создание и редактирование отбивок
- 7. Выравнивание поверхности на отбивки
- 8. Создание сетки геологической модели
- 9. Осреднение скважинных данных на сетку модели
- 10. Создание куба фаций
- 11. Построение профиля
- 12. Создание куба пористости
- 13. Создание куба насыщения
- 14. Подсчёт запасов

#### СПИСОК ИСПОЛЬЗОВАННЫХ ИСТОЧНИКОВ

Учебно-методические материалы для самостоятельной работы обучающихся из числа инвалидов и лиц с ограниченными возможностями здоровья (ОВЗ) предоставляются в формах, адаптированных к ограничениям их здоровья и восприятия информации.

*Не предусмотрены*

«Учебная практика по профилю профессиональной деятельности (ознакомительная практика (по геологическому моделированию)» носит учебный, научно исследовательский и практический характер, при ее проведении используются компьютерные технологии в форме консультаций преподавателей–руководителей практики от университета и руководителей преlприятий на котором проходит практика со знакомством программ геологического моделирования, а также в виде самостоятельной работы студентов.

Кроме традиционных образовательных, научно-исследовательских технологий, используемых в процессе практической деятельности, используются и интерактивные технологии (анализ и разбор конкретных ситуаций, подготовка на их основе рекомендаций) с включением практикантов в активное взаимодействие всех участвующих в процессе делового общения.

## **4. Учебно-методическое обеспечение самостоятельной работы магистрантов на учебной ознакомительной практике (по геологическому моделированию)**

Учебно-методическим обеспечением самостоятельной работы студентов при прохождении учебной ознакомительной практики по геологическому моделированию являются:

1. учебная литература;

2. нормативные документы, регламентирующие прохождение практики магистрантов;

3. методические разработки для магистрантов, определяющие порядок прохождения и содержание учебной ознакомительной практики по геологическому моделированию.

Самостоятельная работа студентов во время прохождения практики включает:

Освоение компьютерных программ по геологическому моделированию;

оформление итогового отчета по практике.

анализ и обработку информации, полученной ими при прохождении практики по получению профессиональных

работу с научной, учебной и методической литературой, и т.д.

Для самостоятельной работы представляется аудитория с компьютером и доступом в Интернет, к электронной библиотеке вуза и к информационно-справочным системам.

## **Перечень учебно-методического обеспечения:**

1. Лаборатория геологического моделирования

## **2.Оценочные средства для текущего контроля успеваемости и промежуточной аттестации**

Форма контроля учебной ознакомительной практики по геологическому моделированию практики по этапам формирования компетенций представлена в таблице 4.

Таблица 4.

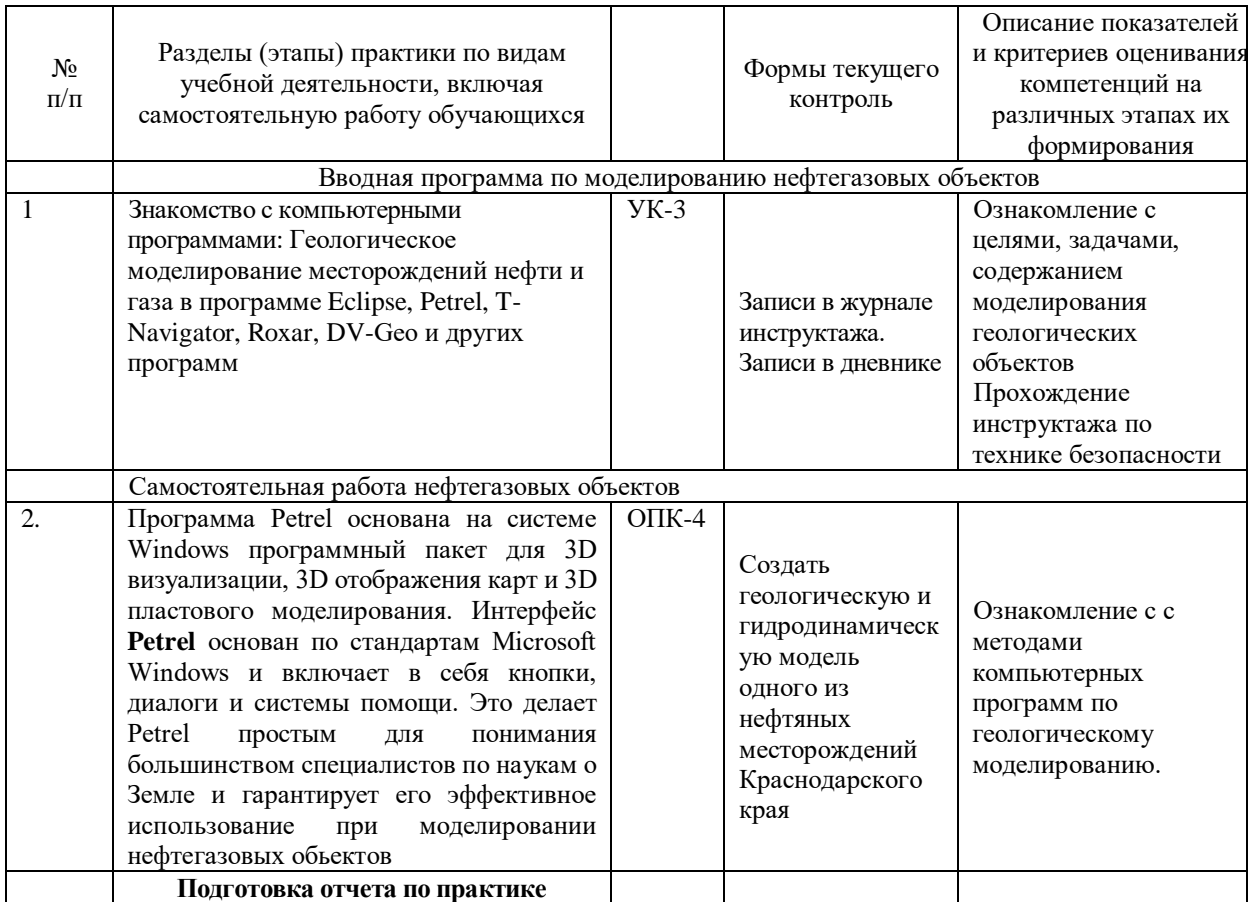

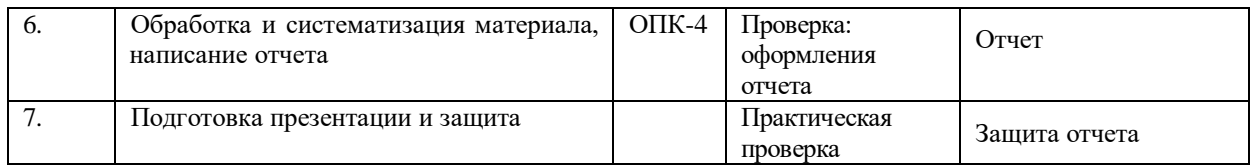

Текущий контроль предполагает контроль магистрантов по интернету с руководителем практики при проведении этапов создания геологической и гидродинамической модели месторождения нефти и газа, контроль правильности формирования компетенций (таблица 5).

# **Структура оценочных средств для текущей и промежуточной аттестации**

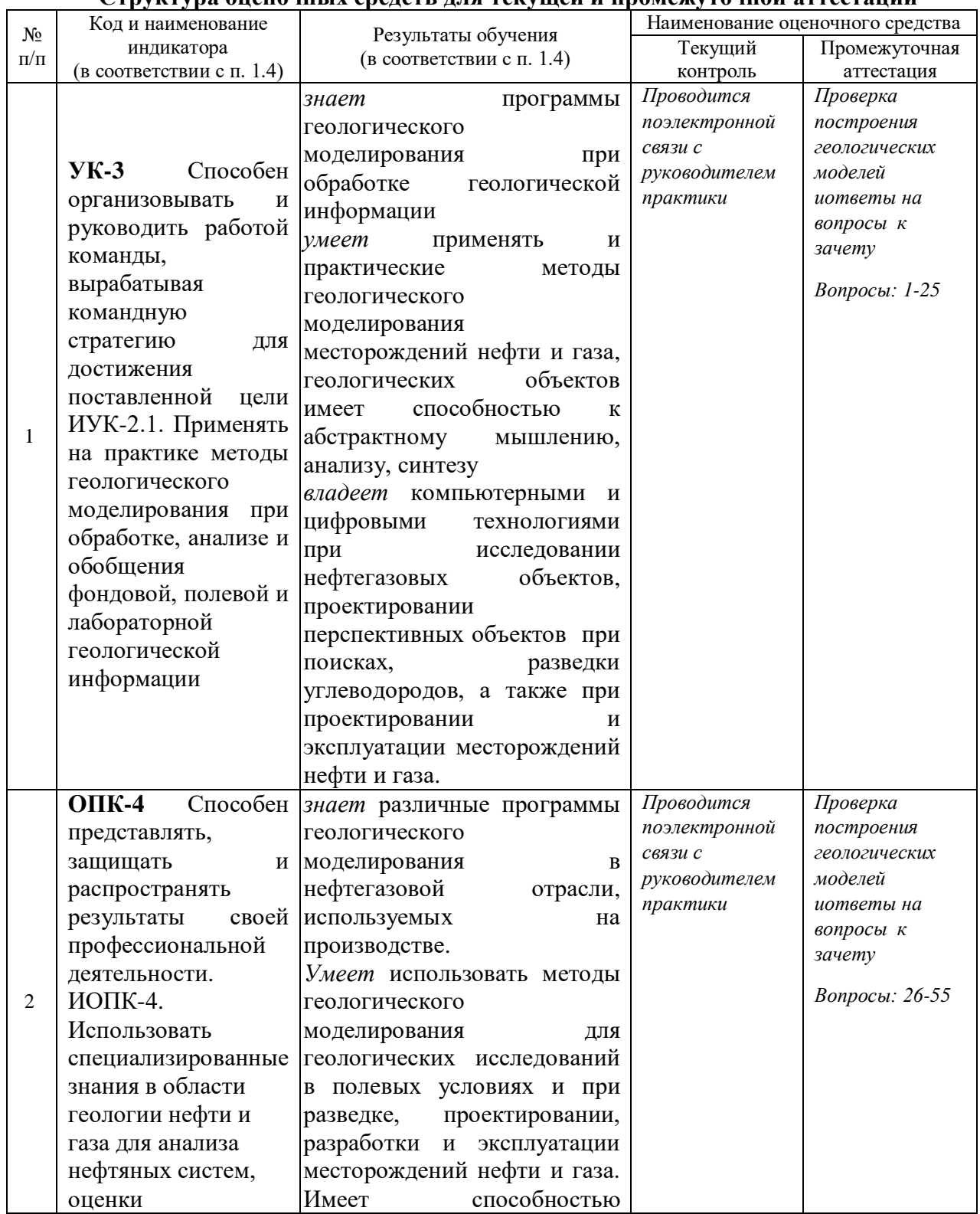

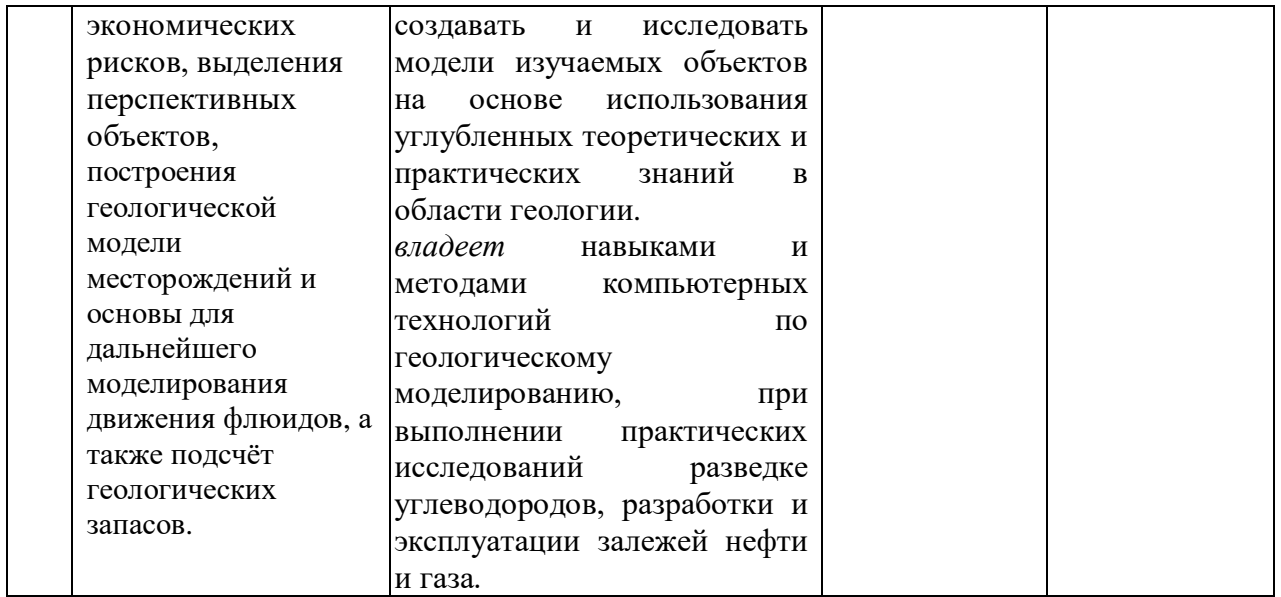

Типовые контрольные задания или иные материалы, необходимые для оценки знаний, умений, навыков и (или) опыта деятельности, характеризующих этапы формирования компетенций в процессе освоения образовательной программы *не предусмотрены*

#### **Зачетно-экзаменационные материалы для промежуточной аттестации (зачет)**

1) Назовите основные элементы общего вида интерфейса программы Petrel 2018.

2) Что содержат в себе вкладки из контекстного меню Petrel 2018?

3) Что такое Petrel?

4) Перечислите основные виды данных, загрузка которых необходима для построения геологической модели.

5) Что такое инклинометрия? В каком виде хранятся данные инклинометрии скважин в файле las.?

6) Что такое геофизические исследования скважин? В каком виде хранятся данные ГИС скважин в файле las.?

7) Какие виды поверхностей вы загружали в модель?

8) В каком формате, как правило, загружаются устья скважин в Petrel?

9) Для чего используется окно Well Seciton в Petrel? Какие типы данных могут быть на нём отображены?

10) Каким образом в Petrel в окне Well Section можно изменить отображение расстояний между скважинами с относительного на постоянное и наоборот?

11) Каким образом в Petrel можно изменить вертикальный масштаб в окне Well Section?

12) Каким образом в Petrel можно разместить две каротажные кривые на одной колонке в окне Well Section?

13) Каким образом в Petrel можно выровнять отображение скважинных кривых на определённую отбивку в окне Well Section?

14) Что такое фация? Какие типы фаций выделяют в геологическом моделировании?

15) Какой инструмент в Petrel используется для отрисовки фаций вручную, где он расположен?

16) Где хранятся шаблоны наборов фаций в Petrel?

17) На основании каких критериев производится выделение фаций по разрезу в данном проекте?

18) Подумайте, какими ещё способами можно создавать колонки фаций помимо их ручной отрисовки 19) Что такое отбивка?

20) Каким образом можно создать новый горизонт с потенциальными отбивками?

21) С помощью какого инструмента в Petrel можно добавить новые скважинные отбивки, где расположен данный инструмент?

22) Отобразите поверхность кровли бобриковского горизонта на окне Well Section. Обратите внимание, что данная поверхность не совпадает с отбивками данного горизонта по скважинам. Как вы думаете, с чем это может быть связано?

23) По какой причине необходимо выполнять выравнивание поверхности на отбивки?

24) При помощи какого инструмента в Petrel выполняется выравнивание поверхности на отбивки, где он расположен?

25) В случае, если необходимо построить поверхность, пересчитанную по определённому закону на основании другой поверхности, как вы это сделаете в Petrel?

26) Что такое сетка геологической модели? Для чего она используется?

27) Какие виды сеток вы знаете, в чём их отличие?

28) Какой процесс в Petrel используется для создания сетки геологической модели, где он расположен?

29) В каких процессах в Petrel определяется вертикальное и горизонтальное разрешение сетки?

30) Какие способы разбиения на слои вы знаете? В каких из способов мощность слоёв задаётся явно, а в каких рассчитывается автоматически?

31) В тех из способов разбиения на слои, в которых расчёт мощности слоёв производится автоматически, по какому принципу он производится?

32) В чём суть процесса осреднения скважинных данных на сетку, по какой причине оно выполняется?

33) Что является результатом осреднения скважинных данных на сетку?

34) Какой процесс в Petrel используется для осреднения скважинных данных на сетку?

35) Какие методы осреднения скважинных данных вы использовали при осреднении пористости,

нефтенасыщенности, фаций. Почему?

36) Что представляет собой куб фаций?

37) Какой процесс в Petrel используется для создания куба фаций, где он расположен?

38) Что такое геостатистический разрез? На каком этапе построения куба фаций в Petrel он используется? Подумайте для чего он нужен?

39) В случае, если вам нужно задать одну фацию для всей зоны целиком, каким образом вы это сделаете в Petrel?

40) Что представляет собой геологический профиль?

41) Из каких шагов состоит построение геологического профиля в Petrel?

42) Как отобразить геологический профиль в Petrel?

43) Что такое пористость? Что представляет собой куб пористости?

44) Какой процесс в Petrel используется для создания куба пористости, где он расположен?

45) В данном проекте мы задаём пористость глин равную 0%. Является ли это петрофизически корректным? В связи с чем мы приняли такую пористость в глинах?

46) Что такое нефтенасыщенность? Что представляет собой куб нефтенасыщенности/насыщения?

47) Какой процесс в Petrel используется для создания куба нефтенасыщенности, где он расположен?

48) В данном проекте мы задаём нефтенасыщенность выше водонефтяного контакта в коллекторах терригенной и карбонатной зон в 80 и 85 % соответственно. По какой причине нефтенасыщенность не является 100 %?

49) Каким образом в данном проекте мы обнуляли нефтенасыщенность в кубе ниже ВНК?

50) В данном проекте мы задавали нефтенасыщенность в глинах равную 0%. Является ли это справедливым для глин во всех возможных геологических обстановках? Почему?

51) Приведите формулу подсчёта запасов. Дайте определение всем параметрам.

52) Какой процесс в Petrel используется для подсчёта запасов, где он расположен?

53) В данном проекте мы приняли значения коэффициентов песчанистости, объёмного расширения нефти и коэффициента извлечения равными 1. В каких пределах в реальности изменяются данные коэффициенты? Как бы повлияло изменение значений каждого из этих коэффициентов на реалистичное на итоговый объём извлекаемых запасов?

54) Какие входные данные, которые мы получили в процессе работы над проектом ранее, необходимы для подсчёта запасов геологической модели?

55) Подумайте, какие данные, модели, процессы и прочее, с которыми мы работали в процессе создания геологической модели прямо или косвенно скажутся на итоговом объёме запасов. Обоснуйте свой ответ.

### **Критерии оценивания результатов обучения**

*Критерии оценивания по зачету:*

*«зачтено»: магистрант владеет теоретическими знаниями по данному разделу, знает материал практики, допускает незначительные ошибки; магистрант умеет правильно объяснять полученный материал при прохождении практики, иллюстрируя его примерами по отчету.*

*«не зачтено»: материал не усвоен или усвоен частично, магистрант затрудняется привести примеры по прохождению практики, довольно ограниченный объем знаний программного теоретического и практического материала.*

Оценочные средства для инвалидов и лиц с ограниченными возможностями здоровья выбираются с учетом их индивидуальных психофизических особенностей.

– при необходимости инвалидам и лицам с ограниченными возможностями здоровья предоставляется дополнительное время для подготовки ответа на экзамене;

– при проведении процедуры оценивания результатов обучения инвалидов и лиц с ограниченными возможностями здоровья предусматривается использование технических средств, необходимых им в связи с их индивидуальными особенностями;

– при необходимости для обучающихся с ограниченными возможностями здоровья и инвалидов процедура оценивания результатов обучения по дисциплине может проводиться в несколько этапов.

Процедура оценивания результатов обучения инвалидов и лиц с ограниченными возможностями здоровья по дисциплине (модулю) предусматривает предоставление информации в формах, адаптированных к ограничениям их здоровья и восприятия информации:

Для лиц с нарушениями зрения:

– в печатной форме увеличенным шрифтом,

– в форме электронного документа.

Для лиц с нарушениями слуха:

– в печатной форме,

– в форме электронного документа.

Для лиц с нарушениями опорно-двигательного аппарата:

– в печатной форме,

– в форме электронного документа.

Данный перечень может быть конкретизирован в зависимости от контингента обучающихся.

## **5. Перечень учебной литературы, информационных ресурсов и технологий 5.1. Учебная литература**

1. Nichols, Gary. Sedimentology and stratigraphy / Gary Nichols. –2nd ed. p. cm. Includes bibliographical references and index.

2. Petrel manual. Version 3.3. Technoguide, 2011, 822 pages.

3. Абабков К.В., Сулейманов Д.Д., Султанов Ш.Х., Котенев Ю.А., Варламов Д.И. Основы трёхмерного цифрового геологического моделирования: Учебное пособие. –Уфа: Изд-во «Нефтегазовое дело», 2010. –199 с.

4. Геологический словарь: в 2-х томах. —М.: Недра. Под редакцией К. Н. Паффенгольца и др. 1978.

5. Закревский К.Е. Геологические 3D моделирование. ООО ИПЦ Маска, Москва, 2009 г., 376 стр.

6. Тиаб Джю, Доналдсон Эрл Ч. Петрофизика: теория и практика изучения коллекторских свойств пород и движения пластовых флюидов / Перевод с английского. –М.:

ООО»Премиум Инжиниринг», 2009. –868 с., ил. –(Промышленный инжиниринг).

7. Трёхмерное геологическое моделирование при разработке нефтяных и газовых месторождений: учеб.-метод. пособие / И.С. Путилов. –Пермь: Изд-во Перм. нац. исслед. политехн. ун-та, 2011. –72 с.

Для освоения дисциплины инвалидами и лицами с ограниченными возможностями здоровья имеются издания в электронном виде в электронно-библиотечных системах "Лань" и "Юрайт".

Для освоения дисциплины инвалидами и лицами с ограниченными возможностями здоровья имеются издания в электронном виде в электронно-библиотечных системах "Лань" и "Юрайт".

\*Примечание: в скобках указано количество экземпляров в библиотеке КубГУ.

# **5.2. Периодическая литература**

*Указываются печатные периодические издания из «Перечня печатных периодических изданий, хранящихся в фонде Научной библиотеки КубГУ» [https://www.kubsu.ru/ru/node/15554,](https://www.kubsu.ru/ru/node/15554) и/или электронные периодические издания, с указанием адреса сайта электронной версии журнала, из баз данных, доступ к которым имеет КубГУ:*

1. Базы данных компании «Ист Вью» *[http://dlib.eastview.com](http://dlib.eastview.com/)*

2. Электронная библиотека GREBENNIKON.RU *<https://grebennikon.ru/>*

# **5.3. Интернет-ресурсы, в том числе современные профессиональные базы данных и информационные справочные системы**

Электронно-библиотечные системы (ЭБС):

- 1. ЭБС «ЮРАЙТ» *<https://urait.ru/>*
- 2. ЭБС «УНИВЕРСИТЕТСКАЯ БИБЛИОТЕКА ОНЛАЙН» *[www.biblioclub.ru](http://www.biblioclub.ru/)*
- 3. ЭБС «BOOK.ru» *[https://www.book.ru](http://www.book.ru/)*
- 4. ЭБС «ZNANIUM.COM» *[www.znanium.com](https://znanium.com/)*
- 5. ЭБС «ЛАНЬ» *[https://e.lanbook.com](https://e.lanbook.com/)*

Электронно-образовательный портал **http://dic.academic.ru;** 

## **Профессиональные базы данных**:

- 1. Web of Science (WoS) *<http://webofscience.com/>*
- 2. Scopus *<http://www.scopus.com/>*
- 3. ScienceDirect *[www.sciencedirect.com](https://www.sciencedirect.com/)*
- 4. Журналы издательства Wiley *<https://onlinelibrary.wiley.com/>*
- 5. Научная [электронная](http://www.elibrary.ru/) библиотека (НЭБ) *<http://www.elibrary.ru/>*
- 6. Полнотекстовые архивы ведущих западных научных журналов на Российской
- платформе научных журналов НЭИКОН *[http://archive.neicon.ru](http://archive.neicon.ru/)*
- 7. [Национальная](https://rusneb.ru/) электронная библиотека (доступ к Электронной библиотеке диссертаций Российской государственной библиотеки (РГБ) *<https://rusneb.ru/>*
- 8. [Президентская](https://www.prlib.ru/) библиотека им. Б.Н. Ельцина *<https://www.prlib.ru/>*
- 9. Электронная коллекция Оксфордского Российского Фонда

# *<https://ebookcentral.proquest.com/lib/kubanstate/home.action>*

- 10. Springer Journals *<https://link.springer.com/>*
- 11. Nature Journals *<https://www.nature.com/siteindex/index.html>*
- 12. Springer Nature Protocols and Methods

## *<https://experiments.springernature.com/sources/springer-protocols>*

- 13. Springer Materials *<http://materials.springer.com/>*
- 14. zbMath *<https://zbmath.org/>*
- *15.* Nano Database *<https://nano.nature.com/>*
- 16. Springer eBooks: *<https://link.springer.com/>*
- 17. "Лекториум ТВ" *<http://www.lektorium.tv/>*
- 18. Университетская информационная система РОССИЯ *[http://uisrussia.msu.ru](http://uisrussia.msu.ru/)*

## **Информационные справочные системы:**

1. Консультант Плюс - справочная правовая система (доступ по локальной сети с компьютеров библиотеки)

## **Ресурсы свободного доступа:**

- 1. Американская патентная база данных *<http://www.uspto.gov/patft/>*
- 2. Полные тексты канадских диссертаций *<http://www.nlc-bnc.ca/thesescanada/>*
- 3. КиберЛенинка (*<http://cyberleninka.ru/>*);
- 4. Министерство науки и высшего образования Российской Федерации *<https://www.minobrnauki.gov.ru/>*;
- 5. Федеральный портал "Российское образование" *<http://www.edu.ru/>*;

6. Информационная система "Единое окно доступа к образовательным ресурсам" *<http://window.edu.ru/>*;

- *7.* Единая коллекция цифровых образовательных ресурсов *<http://school-collection.edu.ru/>* .
- 8. Федеральный центр информационно-образовательных ресурсов (*<http://fcior.edu.ru/>*);
- 9. Проект Государственного института русского языка имени А.С. Пушкина "Образование на русском" *<https://pushkininstitute.ru/>*;
- 10. Справочно-информационный портал "Русский язык" *<http://gramota.ru/>*;
- 11. Служба тематических толковых словарей *<http://www.glossary.ru/>*;
- 12. Словари и энциклопедии *<http://dic.academic.ru/>*;
- 13. Образовательный портал "Учеба" *<http://www.ucheba.com/>*;
- 14. [Законопроект](http://273-фз.рф/voprosy_i_otvety) "Об образовании в Российской Федерации". Вопросы и ответы *[http://xn--](http://273-фз.рф/voprosy_i_otvety) [273--84d1f.xn--p1ai/voprosy\\_i\\_otvety](http://273-фз.рф/voprosy_i_otvety)*

# **Собственные электронные образовательные и информационные ресурсы КубГУ:**

- 1. Среда модульного динамического обучения *[http://moodle.kubsu.ru](http://moodle.kubsu.ru/)*
- 2. База учебных планов, учебно-методических комплексов, публикаций и конференций *<http://mschool.kubsu.ru/>*
- 3. Библиотека информационных ресурсов кафедры информационных образовательных технологий *[http://mschool.kubsu.ru](http://mschool.kubsu.ru/)*;
- 4. Электронный архив документов КубГУ *<http://docspace.kubsu.ru/>*
- 5. Электронные образовательные ресурсы кафедры информационных систем и технологий

в образовании КубГУ и научно-методического журнала "ШКОЛЬНЫЕ ГОДЫ" *<http://icdau.kubsu.ru/>*

## **6. Методические указания для обучающихся по освоению дисциплины (модуля)**

Целью прохождения практики ознакомительная практика (по геологическому моделированию) являются практические занятия. Основной целью построения геологической модели месторождения является создание основы для дальнейшего моделирования движения флюидов в этом месторождений. Сопутствующей целью также является и подсчёт геологических запасов. Практические занятия проводятся в отделе моделирования геологических объектов НТЦ Роснефть, где магистранты знакомятся и осваивают компьютерные программы геологическо моделирования месторождений нефти и газа.

Осваивают методы обработки и интерпретации геологического моделирования. Овладевают навыкам распознавания обстановок осадконакопления, с выделением литофаций и потенциально нефтегазоносных объектов. Особое внимание уделяется правильному построению геологических и гидродинамических моделей залежей углеводородов.

При самостоятельной работе магистранты должны ознакомиться и овладеть построением геологических моделей по одной и программ, используемых в работе НТЦ Роснефть.

# **7. Материально-техническое обеспечение по учебной практике**

По всем видам учебной практики «Учебная практика ознакомительная практика (по геологическому моделированию)» используются аудитории, кабинеты и лаборатории, оснащенные необходимым специализированным и лабораторным оборудованием.

При заполнении таблицы учитывать все виды занятий, предусмотренные учебным планом по данной дисциплине: лекции, занятия семинарского типа (практические занятия, лабораторные работы), а также курсовое проектирование, консультации, текущий контроль и промежуточную аттестацию.

В лаборатории 03 «Минералогии и петрографии» проводятся лабораторные, семинарские, научно-исследовательские мероприятия и консультации студентов.

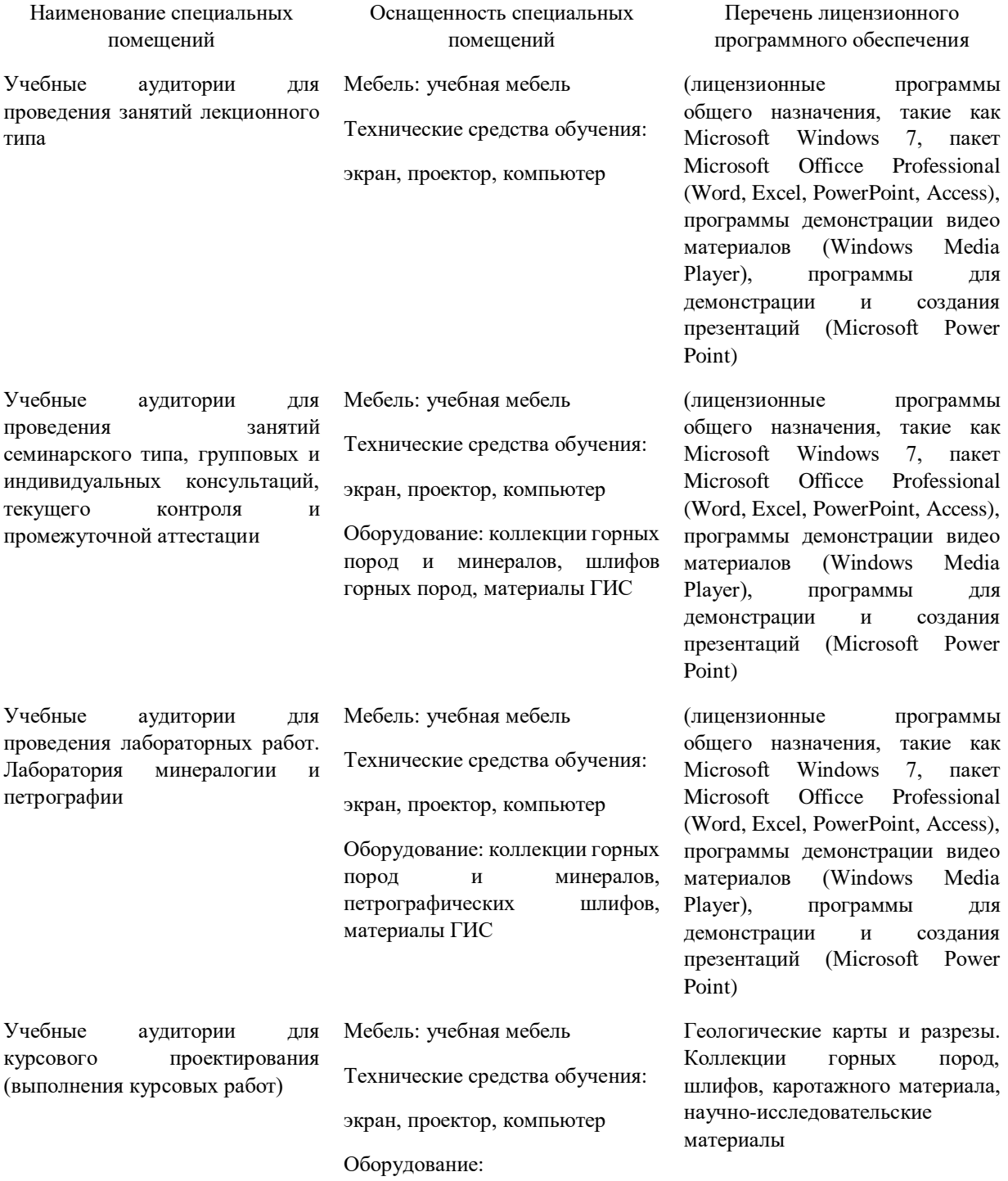

Для самостоятельной работы обучающихся предусмотрены помещения, укомплектованные специализированной мебелью, оснащенные компьютерной техникой с

# возможностью подключения к сети «Интернет» и обеспечением доступа в электронную информационно-образовательную среду университета.

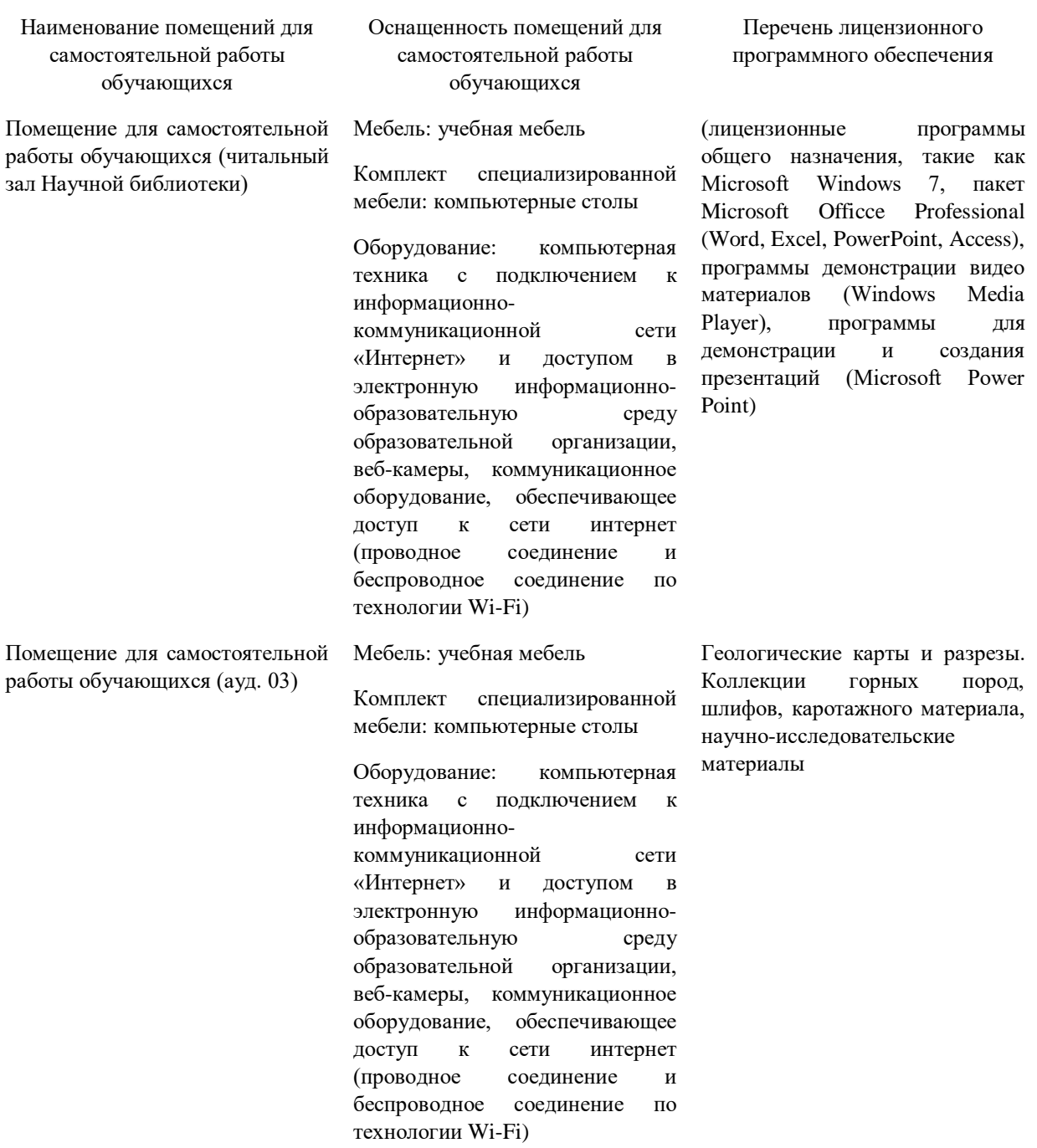